# Lektion: Baustein 1

Digitale Methoden: 2D Zeichnung und 3D Modell

Stand: 05.09.2022

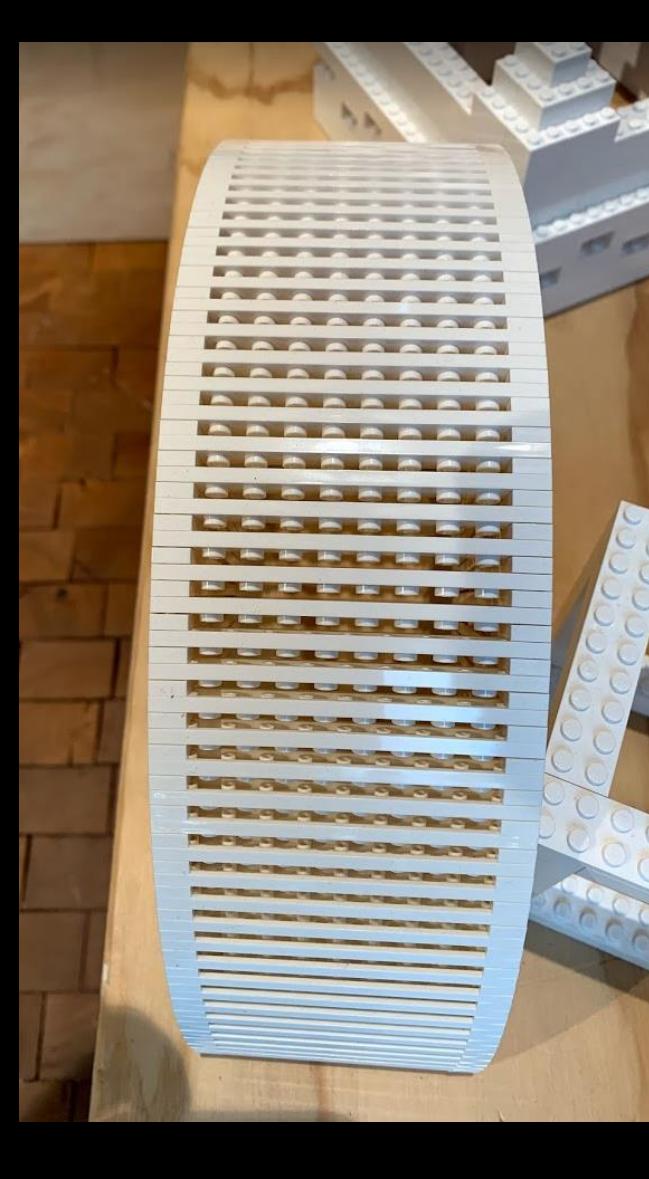

### Baustein modellieren 1. Versuch

Kurze Suche bei Google, um Abmessungen zu finden. Gefunden: <https://de.wikipedia.org/wiki/Lego>

Die entsprechende Tabelle liefert einige Informationen. Fürs Erste reicht uns: Raster 8 mm, Höhe: 9,6 mm.

"Noppe": Durchmesser: 4,8 mm, Höhe: 1,7 mm

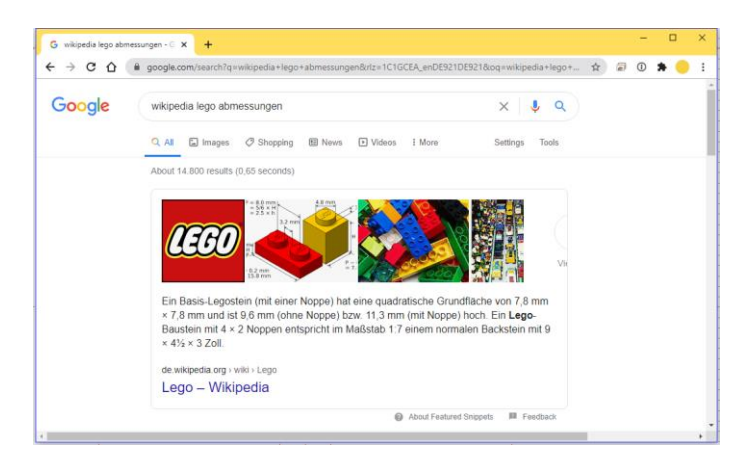

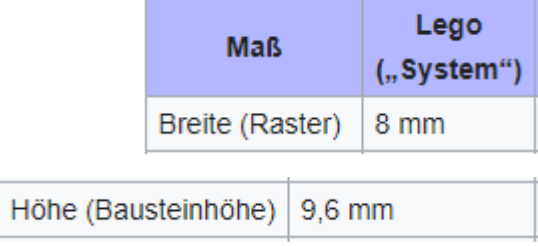

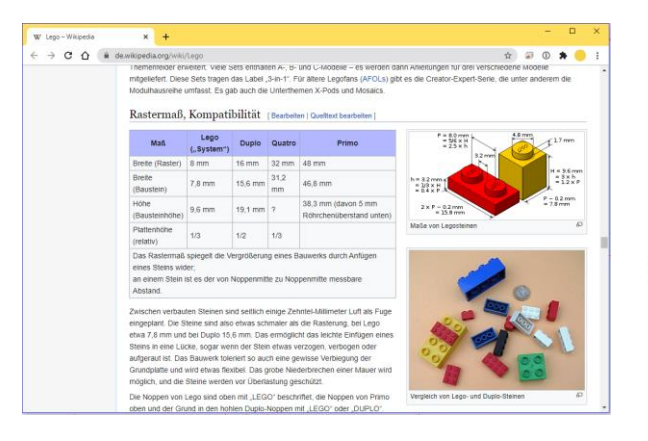

### Beispiel-Dateien

... Dateien werden auf der kursbegleitenden Seite zur Verfügung gestellt.

baustein.rfa Ы baustein\_parametrisch.rfa b. baustein\_parametrisch\_raster.rfa ЬJ baustein\_parametrisch\_raster\_final.rfa ЬJ **CONT** 

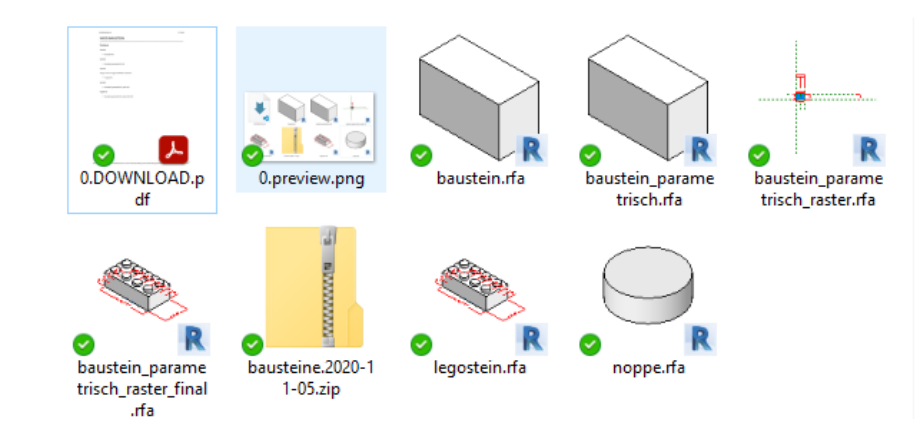

Grundlagen zum Modellieren; erst "einfach so", dann parametrisch, aus zwei "Familien" zusammengesetzt.

- s04.part01.baustein.einleitung\_modellieren.flv C.
- s04.part02.baustein.familie\_quader.flv
- s04.part03.baustein.quader\_mit\_ergaenzung.flv Ø.
- s04.part04.baustein.quader\_parametrisch.flv đ.
- s04.part05.baustein.noppe.flv
- s04.part06.baustein.raster.flv
- s04.part07.baustein.baustein\_final.flv

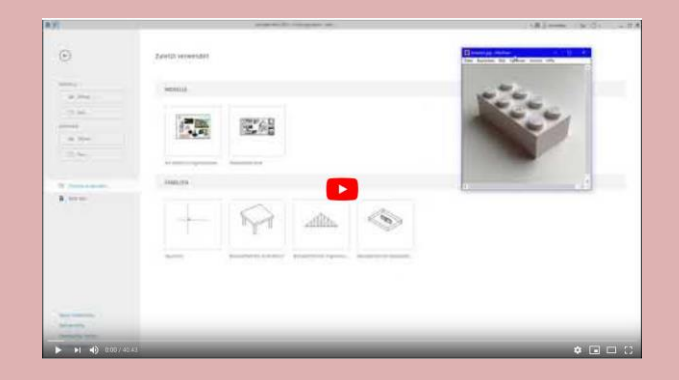

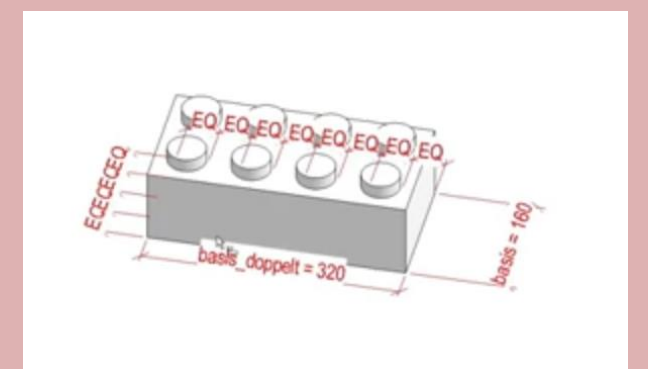

s04 part01 baustein einleitung modellieren <https://youtu.be/5W1qRflvK6w>

s04 part02 baustein familie quader <https://youtu.be/x5Fqy-Ubiu4>

s04 part03 baustein quader mit ergaenzung <https://youtu.be/-iLKUY5Ybwo>

s04 part04 baustein quader parametrisch <https://youtu.be/lLCkvGZgvsQ>

s04 part07 baustein baustein final <https://youtu.be/sO-6saZH83Q>

s04 part05 baustein noppe <https://youtu.be/tR-784GwfWU>

s04 part06 baustein raster <https://youtu.be/es0mfYA3BYE>

## Anhang

### Einige hatten gefragt: Wie geht Loch oder Aussparung in Körper?

s4 abzugskoerper

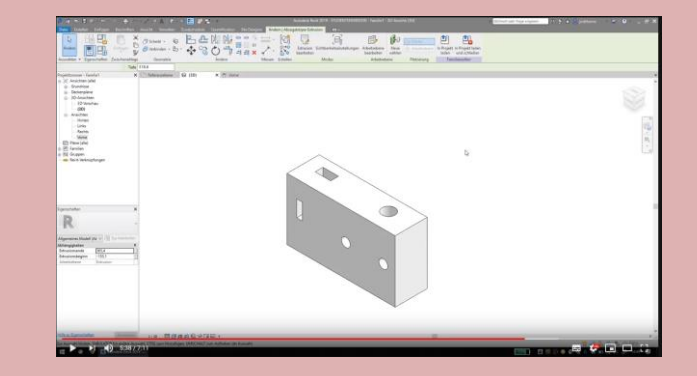

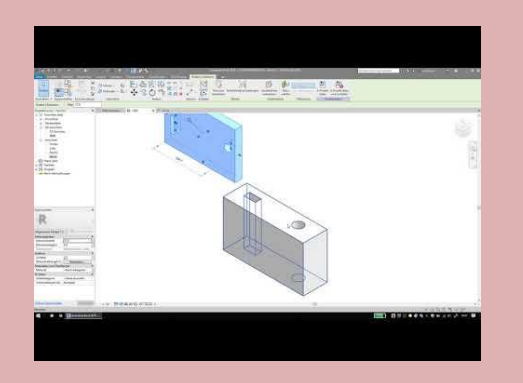

Ende.

https://www.archland.uni-hannover.de/thome